## Package 'cdmTools'

January 8, 2024

Type Package

Title Useful Tools for Cognitive Diagnosis Modeling

Version 1.0.5

Date 2024-01-04

Description Provides useful tools for cognitive diagnosis modeling (CDM). The package includes functions for empirical Q-matrix estimation and validation, such as the Hull method (Nájera, Sorrel, de la Torre, & Abad, 2021, [<doi:10.1111/bmsp.12228>](https://doi.org/10.1111/bmsp.12228)) and the discrete factor loading method (Wang, Song, & Ding, 2018, [<doi:10.1007/978-3-319-77249-3\\_29>](https://doi.org/10.1007/978-3-319-77249-3_29)). It also contains dimensionality assessment procedures for CDM, including parallel analysis and automated fit comparison as explored in Nájera, Abad, and Sor-

rel (2021, [<doi:10.3389/fpsyg.2021.614470>](https://doi.org/10.3389/fpsyg.2021.614470)). Other relevant methods and features for CDM applications, such as the restricted DINA model (Ná-

jera et al., 2023; [<doi:10.3102/10769986231158829>](https://doi.org/10.3102/10769986231158829)), the general nonparametric classification method (Chiu et al., 2018; [<doi:10.1007/s11336-017-9595-4>](https://doi.org/10.1007/s11336-017-9595-4)), and corrected estimation of the classification accuracy via multiple imputation (Kreitch-

mann et al., 2022; [<doi:10.3758/s13428-022-01967-5>](https://doi.org/10.3758/s13428-022-01967-5)) are also available. Lastly, the package provides some useful functions for CDM simulation studies, such as random Q-matrix generation and detection of complete/identified Q-matrices.

License GPL-3

**Depends** R  $(>= 3.6.0)$ 

**Imports** GDINA ( $>= 2.8.0$ ), ggplot2 ( $>= 3.3.0$ ), psych ( $>= 1.9.12$ ), sirt  $(>= 3.9-4)$ , parallel  $(>= 3.6.3)$ , stats  $(>= 3.6.3)$ , GPArotation  $(>= 2014.11-1)$ , combinat  $(>= 0.0-8)$ , fungible, foreach, doSNOW

URL <https://github.com/pablo-najera/cdmTools>

BugReports <https://github.com/pablo-najera/cdmTools/issues>

RoxygenNote 7.2.3

Encoding UTF-8

Author Pablo Nájera [aut, cre, cph], Miguel A. Sorrel [aut, cph], Francisco J. Abad [aut, cph], Rodrigo S. Kreitchmann [ctb], Kevin Santos [ctb]

<span id="page-1-0"></span>Maintainer Pablo Nájera <pnajera@comillas.edu> NeedsCompilation no Repository CRAN Date/Publication 2024-01-08 11:30:02 UTC

## R topics documented:

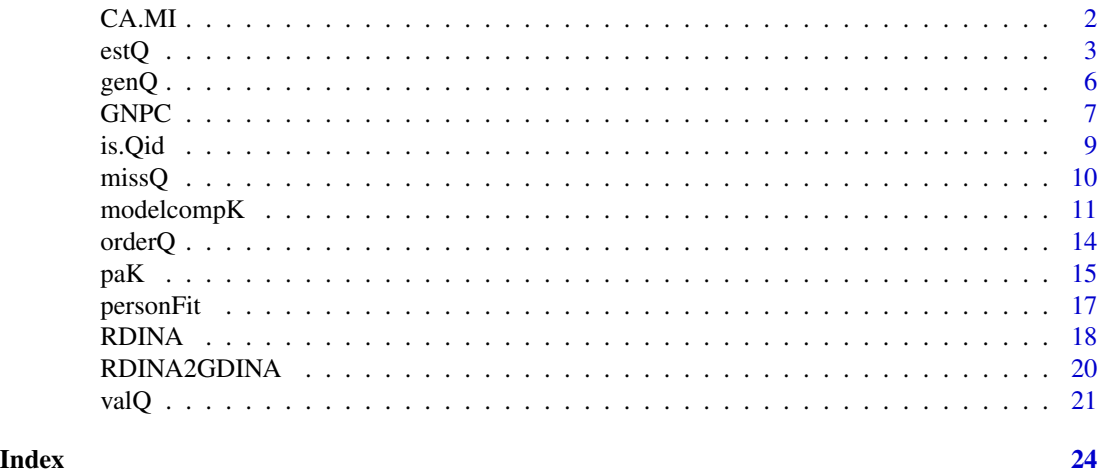

CA.MI *Calculate corrected classification accuracy with multiple imputation*

#### Description

This function calculates the test-, pattern-, and attribute-level classification accuracy indices based on integrated posterior probabilities from multiple imputed item parameters (Kreitchmann et al., 2022). The classification accuracy indices are the ones developed by Iaconangelo (2017) and Wang et al. (2015). It is only applicable to dichotomous attributes. The function is built upon the CA function from the GDINA package (Ma & de la Torre, 2020).

#### Usage

```
CA.MI(fit, what = "EAP", R = 500, n.core = 1, verbose = TRUE, seed = NULL)
```
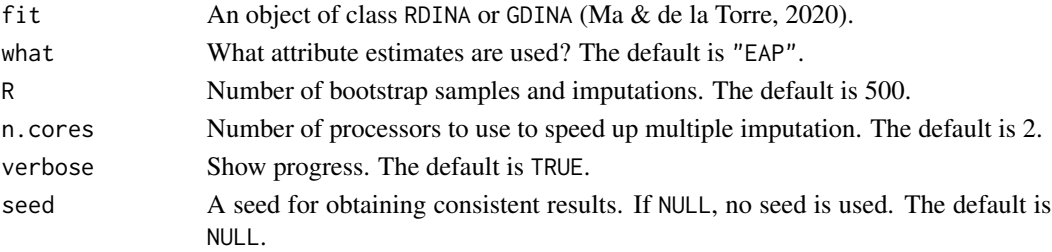

<span id="page-2-0"></span>CA.MI returns an object of class CA, with a list of elements:

tau Estimated test-level classification accuracy, see Iaconangelo (2017, Eq 2.2) (vector).

tau\_l Estimated pattern-level classification accuracy, see Iaconangelo (2017, p. 13) (vector).

tau\_k Estimated attribute-level classification accuracy, see Wang, et al (2015, p. 461 Eq 6) (vector).

CCM Conditional classification matrix, see Iaconangelo (2017, p. 13) (matrix).

#### Author(s)

Rodrigo S. Kreitchmann, Universidad Nacional de Educación a Distancia

#### References

Iaconangelo, C.(2017). *Uses of classification error probabilities in the three-step approach to estimating cognitive diagnosis models*. (Unpublished doctoral dissertation). New Brunswick, NJ: Rutgers University.

Kreitchmann, R. S., de la Torre, J., Sorrel, M. A., Nájera, P., & Abad, F. J. (2022). Improving reliability estimation in cognitive diagnosis modeling. *Behavior Research Methods*. https://doi.org/10.3758/s13428- 022-01967-5

Ma, W., & de la Torre, J. (2020). GDINA: An R package for cognitive diagnosis modeling. *Journal of Statistical Software*, *93*(14). https://doi.org/10.18637/jss.v093.i14

Wang, W., Song, L., Chen, P., Meng, Y., & Ding, S. (2015). Attribute-level and pattern-level classification consistency and accuracy indices for cognitive diagnostic assessment. *Journal of Educational Measurement*, *52* , 457-476.

#### Examples

```
library(GDINA)
dat <- sim10GDINA$simdat[1:100,]
Q <- sim10GDINA$simQ
fit \le GDINA(dat = dat, Q = Q, model = "GDINA")
ca.mi <- CA.MI(fit)
ca.mi
```
estQ *Empirical Q-matrix estimation*

#### Description

Empirical Q-matrix estimation based on the *discrete factor loading* method (Wang, Song, & Ding, 2018) as used in Nájera, Abad, and Sorrel (2021). Apart from the conventional dichotomization criteria, the procedure based on loading differences described in Garcia-Garzon, Abad, and Garrido (2018) is also available. Furthermore, the bagging bootstrap implementation (Xu & Shang, 2018) can be applied; it is recommended when working with small sample sizes. The psych package (Revelle, 2020) is used for estimating the required exploratory factor analysis (EFA).

#### Usage

```
estQ(
  r,
  K,
  n.obs = NULL,criterion = "row",
  boot = FALSE,efa.args = list(cor = "tet", rotation = "oblimin", fm = "uls"),boot.args = list(N = 0.8, R = 100, verbose = TRUE, seed = NULL)
)
```
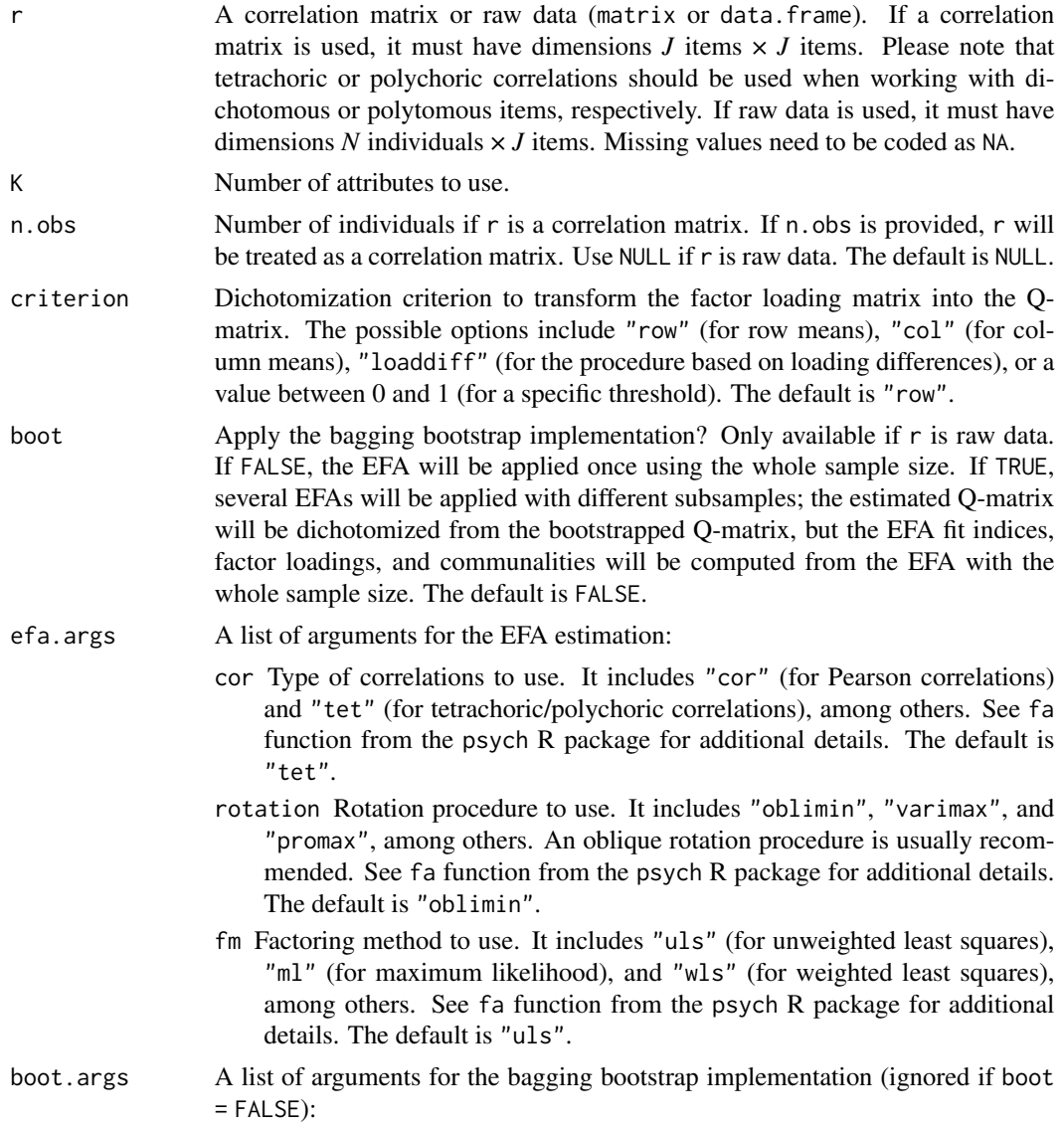

- N Sample size (or proportion of the total sample size, if lower than 1) to use in each bootstrap replication. The default is .8.
- R Number of bootstrap replications. The default is 100.
- verbose Show progress? The default is TRUE.
- seed A seed for obtaining consistent results. If NULL, no seed is used. The default is NULL.

estQ returns an object of class estQ.

- est.Q Estimated Q-matrix (matrix).
- efa.loads Factor loading matrix (matrix).
- efa.comm EFA communalities (vector).
- efa.fit EFA model fit indices (vector).
- boot.Q Bagging bootstrap Q-matrix before dichotomization. Only if boot = TRUE (matrix).
- is.Qid Q-matrix identifiability information (list).
- specifications Function call specifications (list).

#### Author(s)

Pablo Nájera, Universidad Pontificia Comillas

#### References

Garcia-Garzon, E., Abad, F. J., & Garrido, L. E. (2018). Improving bi-factor exploratory modelling: Empirical target rotation based on loading differences. *Methodology*, *15*, 45–55. https://doi.org/10.1027/1614- 2241/a000163

Nájera, P., Abad, F. J., & Sorrel, M. A. (2021). Determining the number of attributes in cognitive diagnosis modeling. *Frontiers in Psychology*, *12*:614470. https://doi.org/10.3389/fpsyg.2021.614470

Revelle, W. (2019). *psych: Procedures for Psychological, Psychometric, and Personality Research*. R package version 1.9.12. https://CRAN.R-project.org/package=psych.

Wang, W., Song, L., & Ding, S. (2018). An exploratory discrete factor loading method for Q-matrix specification in cognitive diagnosis models. In: M. Wilberg, S. Culpepper, R. Janssen, J. Gonzalez, & D. Molenaar (Eds.), *Quantitative Psychology. IMPS 2017. Springer Proceedings in Mathematics & Statistics* (Vol. 233, pp. 351–362). Springer.

Xu, G., & Shang, Z. (2018). Identifying latent structures in restricted latent class models. *Journal of the American Statistical Association*, *113*, 1284–1295. https://doi.org/10.1080/01621459.2017.1340889

```
library(GDINA)
dat <- sim30GDINA$simdat
Q <- sim30GDINA$simQ
#------------------------------
# Using default specifications
```

```
#------------------------------
sugQ1 <- estQ(r = dat, K = 5) # Estimate Q-matrix
sugQ1$est.Q <- orderQ(sugQ1$est.Q, Q)$order.Q # Reorder Q-matrix attributes
mean(sugQ1$est.Q == Q) # Check similarity with the generating Q-matrix
#------------------------------------
# Using the bagging bootstrap method
#------------------------------------
# In boot.args argument, R >= 100 is recommended (R = 20 is here used for illustration purposes)
sugQ2 \le -  estQ(r = dat, K = 5, boot = TRUE, boot.args = list(R = 20, seed = 123)) # Estimate Q-matrixsugQ2$est.Q <- orderQ(sugQ2$est.Q, Q)$order.Q # Reorder Q-matrix attributes
sugQ2$boot.Q # Proportion of replicas a q-entry was specified in the estimated Q-matrix
mean(sugQ2$est.Q == Q) # Check similarity with the generating Q-matrix
```
genQ *Generate Q-matrix*

#### Description

Generates a Q-matrix. The criteria from Chen, Liu, Xu, & Ying (2015) and Xu & Shang (2018) can be used to generate identifiable Q-matrices. Only binary Q-matrix are supported so far. Useful for simulation studies.

#### Usage

```
genQ(J, K, Kj, I = 2, min.JK = 3, max.Kcor = 1, Qid = "none", seed = NULL)
```
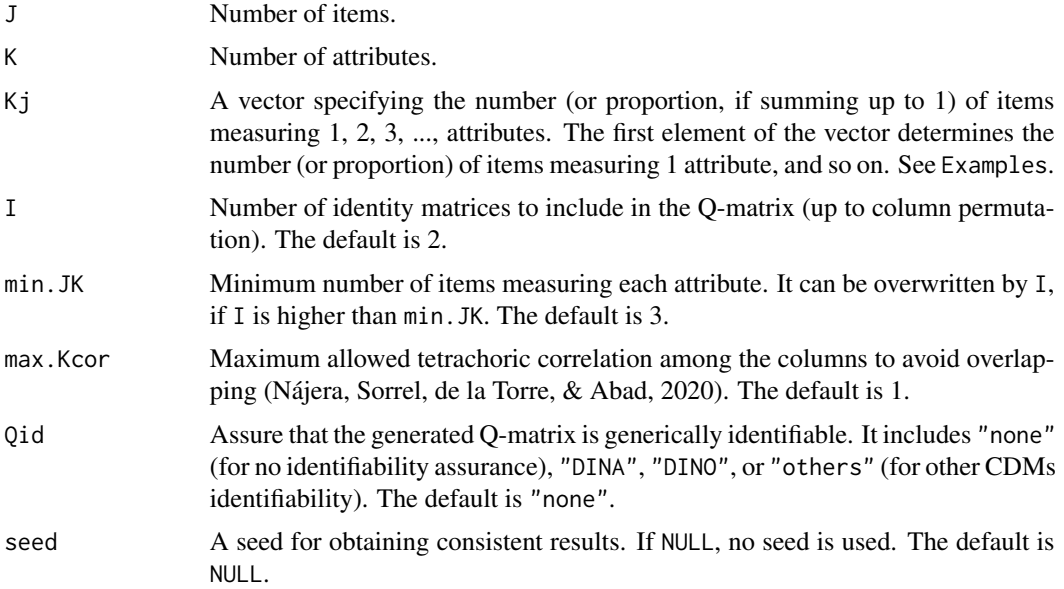

<span id="page-5-0"></span>

#### <span id="page-6-0"></span> $GNPC$  7

#### Value

genQ returns an object of class genQ.

gen.Q The generated Q-matrix (matrix).

JK Number of items measuring each attribute (vector).

Kcor Tetrachoric correlations among the columns (matrix).

is.Qid Q-matrix identifiability information (list).

specifications Function call specifications (list).

#### Author(s)

Pablo Nájera, Universidad Pontificia Comillas

#### References

Chen, Y., Liu, J., Xu, G., & Ying, Z. (2015). Statistical analysis of Q-matrix based diagnostic classification models. *Journal of the American Statistical Association*, *110*, 850-866. https://doi.org/10.1080/01621459.2014.934827

Nájera, P., Sorrel, M. A., de la Torre, J., & Abad, F. J. (2020). Balancing fit and parsimony to improve Q-matrix validation. *British Journal of Mathematical and Statistical Psychology*. https://doi.org/10.1111/bmsp.12228 Xu, G., & Shang, Z. (2018). Identifying latent structures in restricted latent class models. *Journal of*

*the American Statistical Association*, *113*, 1284-1295. https://doi.org/10.1080/01621459.2017.1340889

#### Examples

Kj  $\leq$  c(15, 10, 0, 5) # 15 one-att, 10 2-atts, 0 3-atts, and 5 four-atts items  $Q \leq g$ en $Q(J = 30, K = 4, Kj = Kj, Qid = "others", seed = 123)$ 

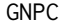

General nonparametric classification method

#### Description

Attribute profile estimation using the *general nonparametric classification method* (GNPC; Chiu, Sun, & Bian, 2018). The GNPC can be considered as a robust alternative to the parametric G-DINA model with low sample sizes. The AlphaNP function from the NPCD package (Zheng & Chiu, 2019; Chiu, Sun, & Bian, 2018) using weighted Hamming distances is used to initiate the procedure.

#### Usage

```
GNPC(
  dat,
  Q,
  initiate = "AND",
 min.change = 0.001,
 maxitr = 1000,
  verbose = TRUE
)
```
#### Arguments

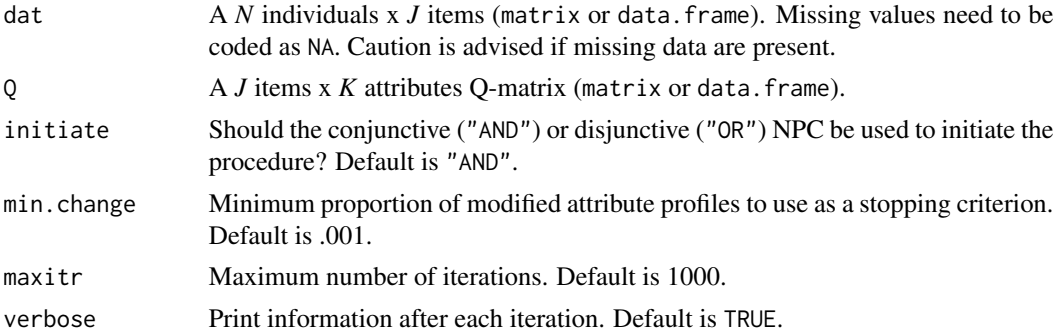

#### Value

GNPC returns an object of class GNPC.

alpha.est Estimated attribute profiles (matrix).

- loss.matrix The distances between the weighted ideal responses from each latent class (rows) and examinees' observed responses (columns) (matrix).
- eta.w The weighted ideal responses for each latent class (rows) on each item (columns) (matrix).
- w The estimated weights, used to compute the weighted ideal responses (matrix).
- n.ite Number of iterations required to achieve convergence (double).
- hist.change Proportion of modified attribute profiles in each iteration (vector).
- specifications Function call specifications (list).

#### Author(s)

Pablo Nájera, Universidad Pontificia Comillas

#### References

Chiu, C.-Y., & Douglas, J. (2013). A nonparametric approach to cognitive diagnosis by proximity to ideal response patterns. *Journal of Classification*, *30*, 225-250. DOI: 10.1007/s00357-013-9132-9

Chiu, C.-Y., Sun, Y., & Bian, Y. (2018). Cognitive diagnosis for small education programs: The general nonparametric classification method. *Psychometrika*, *83*, 355-375. DOI: 10.1007/s11336- 017-9595-4

Zheng, Y., & Chiu, C.-Y. (2019). *NPCD: Nonparametric methods for cognitive diagnosis*. R package version 1.0-11. https://cran.r-project.org/web/packages/NPCD/.

```
library(GDINA)
Q <- sim30GDINA$simQ # Q-matrix
K \leftarrow \text{ncol}(Q)J \leftarrow \text{nrow}(Q)set.seed(123)
```
#### <span id="page-8-0"></span>is.Qid 9

```
GS \le data.frame(guessing = rep(0.1, J), slip = rep(0.1, J))
sim <- simGDINA(200, Q, GS)
simdat <- sim$dat # Simulated data
simatt <- sim$attribute # Generating attributes
fit.GNPC <- GNPC(simdat, Q) # Apply the GNPC method
ClassRate(fit.GNPC$alpha.est, simatt) # Check classification accuracy
```
#### is.Qid *Check whether a Q-matrix is identifiable*

#### Description

Checks whether a Q-matrix fulfills the conditions for strict and generic identifiability according to Gu & Xu (2021).

#### Usage

is.Qid(Q, model)

#### Arguments

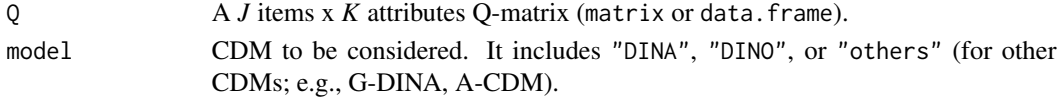

#### Value

is.Qid returns an object of class is.Qid.

strict Is the Q-matrix strictly identifiable? (logical). generic Is the Q-matrix generically identifiable? (logical). conditions Identifiability criteria and whether they are fulfilled or not (vector). specifications Function call specifications (list).

### Author(s)

Pablo Nájera, Universidad Pontificia Comillas Miguel A. Sorrel, Universidad Autónoma de Madrid

#### References

Gu, Y., & Xu, G. (2021). Sufficient and necessary conditions for the identifiability of the Q-matrix. *Statistica Sinica*, *31*, 449-472. https://www.jstor.org/stable/26969691

#### Examples

 $Kj \leq -c(15, 10, 0, 5)$  $Q \le -$  gen $Q(J = 30, K = 4, Kj = Kj, Qid = "others", seed = 123)$ \$gen.Q  $idQ \leftarrow is.Qid(Q, model = "DINA")$ 

<span id="page-9-0"></span>

#### Description

Introduces random misspecifications in a Q-matrix. Only binary Q-matrix are supported so far. Useful for simulation studies.

#### Usage

 $missQ(Q, qjk, retainJ = 0, Qid = "none", seed = NULL)$ 

#### Arguments

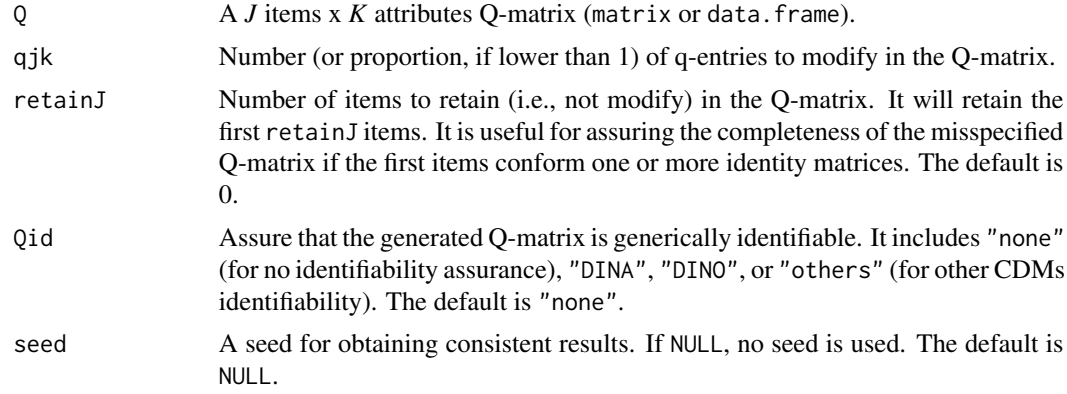

#### Value

missQ returns an object of class missQ.

miss.Q The misspecified Q-matrix (matrix).

Q The input (true) Q-matrix (matrix).

JK Number of items measuring each attribute (vector).

Kcor Tetrachoric correlations among the columns (matrix).

is.Qid Q-matrix identifiability information (list).

specifications Function call specifications (list).

#### Author(s)

Pablo Nájera, Universidad Pontificia Comillas

#### References

Xu, G., & Shang, Z. (2018). Identifying latent structures in restricted latent class models. *Journal of the American Statistical Association*, *113*, 1284-1295. https://doi.org/10.1080/01621459.2017.1340889

#### <span id="page-10-0"></span>modelcompK 11

#### Examples

```
Kj \le c(15, 10, 0, 5) # 15 one-att, 10 2-atts, 0 3-atts, and 5 four-atts items
Q \leq genQ(J = 30, K = 4, Kj = Kj, Qid = "others", seed = 123)miss.Q \leq - \text{missQ}(Q = Q\text{sgen}.Q, qjk = .20, \text{ retain } J = 4, \text{ seed} = 123)
```
modelcompK *CDM fit comparison - dimensionality assessment method*

#### **Description**

A procedure for determining the number of attributes underlying CDM using model fit comparison. For each number of attributes under exploration, a Q-matrix is estimated from the data using the *discrete factor loading* method (Wang, Song, & Ding, 2018), which can be further validated using the *Hull* method (Nájera, Sorrel, de la Torre, & Abad, 2020). Then, a CDM is fitted to the data using the resulting Q-matrix, and several fit indices are computed. After the desired range of number of attributes has been explored, the fit indices are compared. A suggested number of attributes is given for each fit index. The AIC index should be preferred among the other fit indices. For further details, see Nájera, Abad, & Sorrel (2021). This function can be also used by directly providing different Q-matrices (instead of estimating them from the data) in order to compare their fit and select the most appropriate Q-matrix. Note that, if Q-matrices are provided, this function will no longer serve as a dimensionality assessment method, but just as an automated model comparison procedure.

#### Usage

```
modelcompK(
  dat,
  exploreK = 1:7,Qs = NULL,stop = "none",
  val.Q = TRUE,estQ.args = list(criterion = "row", cor = "tet", rotation = "oblimin", fm = "uls"),
 valQ.args = list(index = "PVAF", iterative = "test.att", maxitr = 5, CDMconv = 0.01),
  verbose = TRUE
)
```
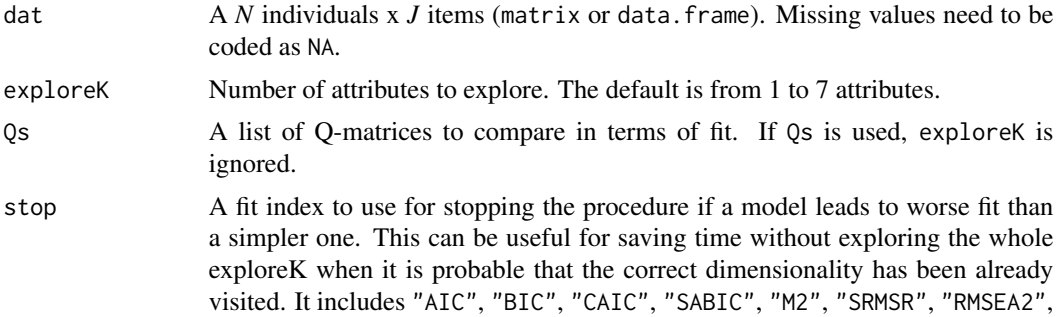

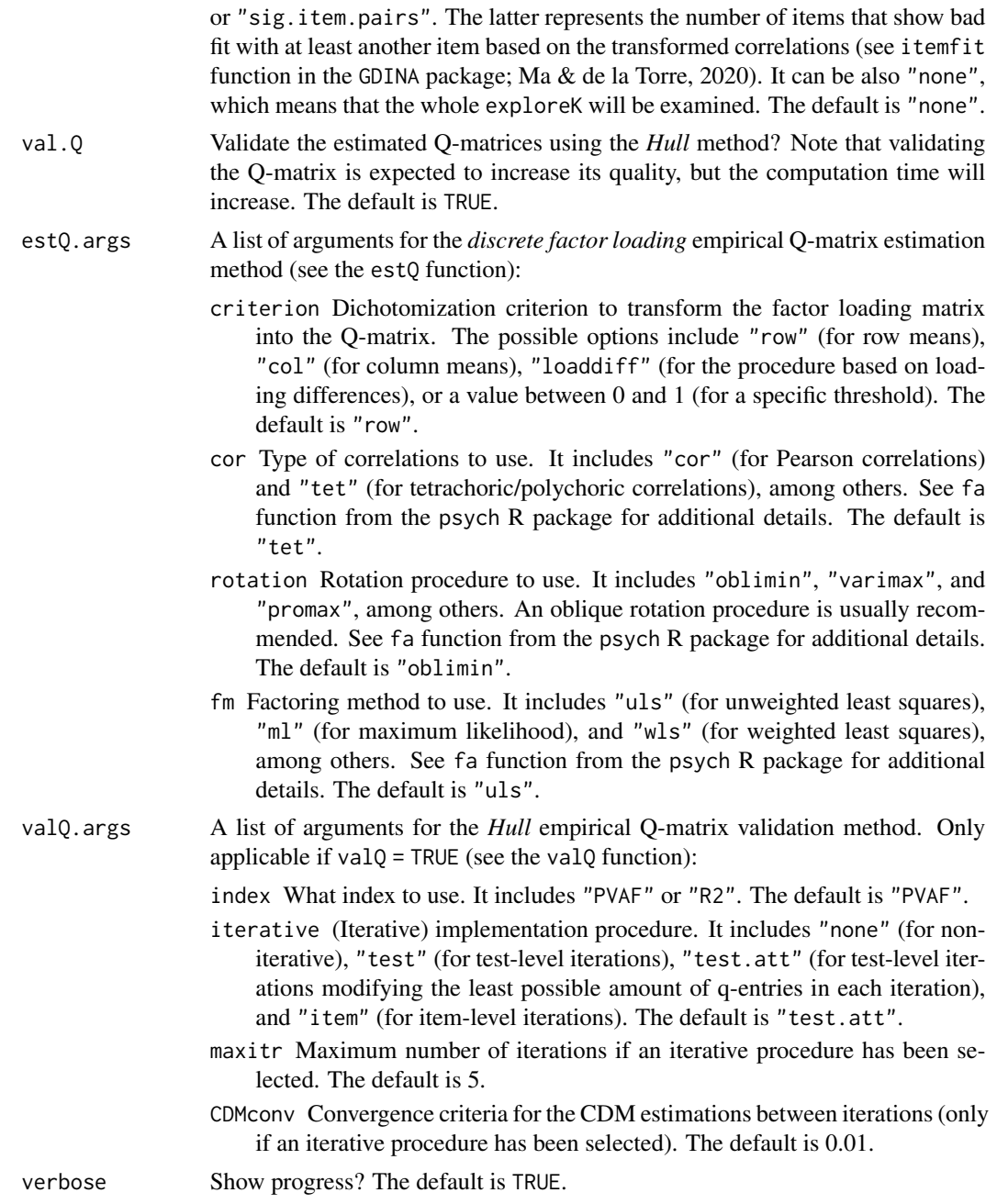

modelcompK returns an object of class modelcompK.

sug.K The suggested number of attributes for each fit index (vector). Only if Qs = NULL.

sel.Q The suggested Q-matrix for each fit index (vector).

fit The fit indices for each fitted model (matrix).

#### modelcompK 13

- exp.exploreK Explored dimensionality (vector). It can be different from exploreK if stop has been used.
- usedQ Q-matrices used to fit each model (list). They will be the estimated (and validated) Qmatrices if Qs = NULL. Otherwise, they will be Qs.

specifications Function call specifications (list).

#### Author(s)

Pablo Nájera, Universidad Pontificia Comillas Miguel A. Sorrel, Universidad Autónoma de Madrid Francisco J. Abad, Universidad Autónoma de Madrid

#### References

Ma, W., & de la Torre, J. (2020). GDINA: An R package for cognitive diagnosis modeling. *Journal of Statistical Software*, *93*(14). https://doi.org/10.18637/jss.v093.i14

Nájera, P., Abad, F. J., & Sorrel, M. A. (2021). Determining the number of attributes in cognitive diagnosis modeling. *Frontiers in Psychology*, *12*:614470. https://doi.org/10.3389/fpsyg.2021.614470

Nájera, P., Sorrel, M. A., de la Torre, J., & Abad, F. J. (2020). Balancing fit and parsimony to improve Q-matrix validation. *British Journal of Mathematical and Statistical Psychology*. https://doi.org/10.1111/bmsp.12228

Wang, W., Song, L., & Ding, S. (2018). An exploratory discrete factor loading method for Q-matrix specification in cognitive diagnosis models. In: M. Wilberg, S. Culpepper, R. Janssen, J. González, & D. Molenaar (Eds.), *Quantitative Psychology. IMPS 2017. Springer Proceedings in Mathematics & Statistics* (Vol. 233, pp. 351-362). Springer.

```
library(GDINA)
dat <- sim30GDINA$simdat
Q <- sim30GDINA$simQ
#-------------------------------------
# Assess dimensionality from CDM data
#-------------------------------------
mcK \le modelcompK(dat = dat, exploreK = 4:7, stop = "AIC", val.Q = TRUE, verbose = TRUE)
mcK$sug.K # Check suggested number of attributes by each fit index
mcK$fit # Check fit indices for each K explored
sug.Q <- mcK$usedQ[[paste0("K", mcK$sug.K["AIC"])]] # Suggested Q-matrix by AIC
sug.Q <- orderQ(sug.Q, Q)$order.Q # Reorder Q-matrix attributes
mean(sug.Q == Q) # Check similarity with the generating Q-matrix
#--------------------------------------------------
# Automatic fit comparison of competing Q-matrices
#--------------------------------------------------
true0 < -0missQ1 \leftarrow missQ(Q, .10, seed = 123)$miss.Q
missQ2 \leq -missQ(Q, .20, seed = 456)$miss.Q
missQ3 \leftarrow missQ(Q, .30, seed = 789)$miss.Q
```
<span id="page-13-0"></span>14 orderQ

```
Qs <- list(trueQ, missQ1, missQ2, missQ3)
mc \leq modelcompK(dat = dat, Qs = Qs, verbose = TRUE)
mc$sel.Q # Best-fitting Q-matrix for each fit index
mc$fit # Check fit indices for each Q explored
```
#### orderQ *Reorder Q-matrix columns*

#### Description

Reorders Q-matrix columns according to a target matrix (e.g., another Q-matrix). Specifically, it provides a reordered Q-matrix which columns show the lowest possible average Tucker index congruent coefficient with the target columns. Reordering a Q-matrix is alike relabeling the attributes and it does not change the model. Useful for simulation studies (e.g., comparing a validated Qmatrix with the generating Q-matrix).

#### Usage

orderQ(Q, target)

#### Arguments

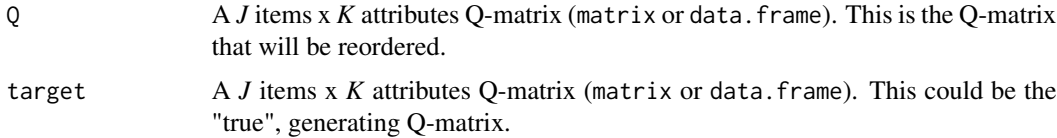

#### Value

orderQ returns an object of class orderQ.

order.Q The reordered Q-matrix (matrix).

configs Comparison information between the different column configurations of the Q-matrix and the target Q-matrix, including the average absolute difference and the average Tucker index of factor congruence (matrix). The function will not look for all possible specifications if a perfect match is found.

specifications Function call specifications (list).

#### Author(s)

Francisco J. Abad, Universidad Autónoma de Madrid Pablo Nájera, Universidad Pontificia Comillas

#### <span id="page-14-0"></span>Examples

```
library(GDINA)
dat <- sim30GDINA$simdat
Q <- sim30GDINA$simQ
sugQ1 \leq estQ(r = dat, K = 5) # Estimate Q-matrix
sugQ1$est.Q <- orderQ(sugQ1$est.Q, Q)$order.Q # Reorder Q-matrix attributes
mean(sugQ1$est.Q == Q) # Check similarity with the generating Q-matrix
```
paK *Parallel analysis - dimensionality assessment method*

#### Description

Parallel analysis with column permutation (i.e., resampling) as used in Nájera, Abad, & Sorrel (2021). It is recommended to use principal components, Pearson correlations, and mean criterion (Garrido, Abad, & Ponsoda, 2013; Nájera, Abad, & Sorrel, 2021). The parallel analysis based on principal axis factor analysis is conducted using the fa.parallel function of the psych R package (Revelle, 2020). The tetrachoric correlations are efficiently estimated using the sirt R package (Robitzsch, 2020). The graph is made with the ggplot2 package (Wickham et al., 2020).

#### Usage

```
paK(
  dat,
 R = 100,
  fa = "pc",cor = "both",cutoff = "mean",
  fm = "uls",plot = TRUE,
  verbose = TRUE,
  seed = NULL
)
```
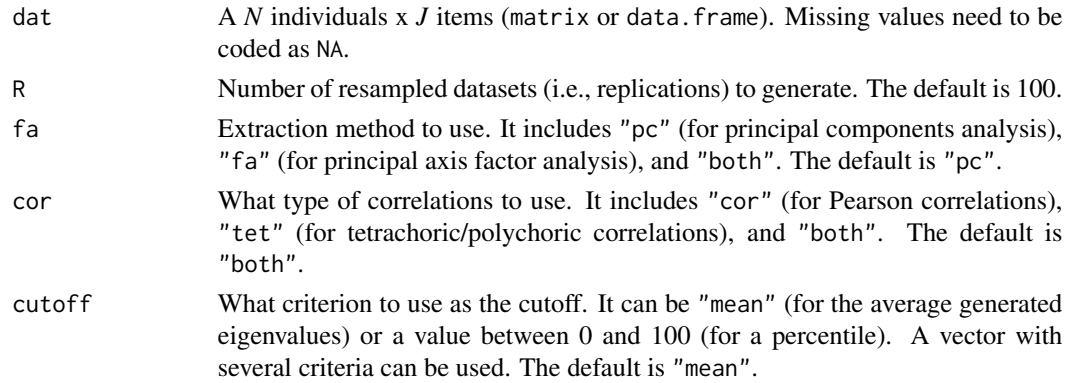

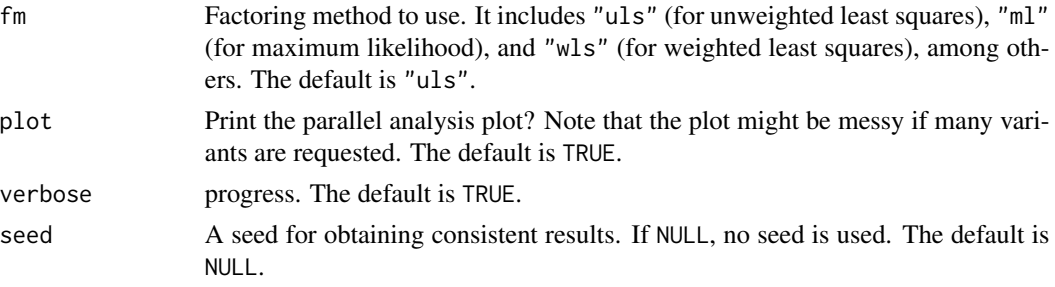

paK returns an object of class paK.

sug.K The suggested number of attributes for each variant (vector).

e.values The sample and reference eigenvalues (matrix).

plot The parallel analysis plot. Only if plot = TRUE (plot).

specifications Function call specifications (list).

#### Author(s)

Pablo Nájera, Universidad Pontificia Comillas Miguel A. Sorrel, Universidad Autónoma de Madrid Francisco J. Abad, Universidad Autónoma de Madrid

#### **References**

Garrido, L. E., Abad, F. J., & Ponsoda, V. (2013). A new look at Horn's parallel analysis with ordinal variables. *Psychological Methods*, *18*, 454-474. https://doi.org/10.1037/a0030005

Nájera, P., Abad, F. J., & Sorrel, M. A. (2021). Determining the number of attributes in cognitive diagnosis modeling. *Frontiers in Psychology*, *12*:614470. https://doi.org/10.3389/fpsyg.2021.614470

Revelle, W. (2019). *psych: Procedures for Psychological, Psychometric, and Personality Research*. R package version 1.9.12. https://CRAN.R-project.org/package=psych.

Robitzsch, A. (2020). *sirt: Supplementary Item Response Theory Models*. R package version 3.9-4. https://CRAN.R-project.org/package=sirt.

Wickham, H., et al. (2020). *ggplot2: Create Elegant Data Visualisations Using the Grammar of Graphics*. R package version 3.3.2. https://CRAN.R-project.org/package=ggplot2.

```
library(GDINA)
dat <- sim30GDINA$simdat
Q <- sim30GDINA$simQ
# In paK, R = 100 is recommended (R = 30 is here used for illustration purposes)
pa.K \le - paK(dat = dat, R = 30, fa = "pc", cutoff = c("mean", 95), plot = TRUE, seed = 123)
pa.K$sug.K # Check suggested number of attributes by each parallel analysis variant
pa.K$e.values # Check eigenvalues
pa.K$plot # Show parallel analysis plot
```
<span id="page-16-0"></span>

#### **Description**

This function calculates the standardized log-likelihood statistic  $(IZ; Cui \& Li, 2015; Drasgow et)$ al. 1985) and the proposals for correcting its distribution discussed in Santos et al. (2019).

#### Usage

```
personFit(fit, att.est = "MLE", sig.level = 0.05, p.adjust.method = "BH")
```
#### Arguments

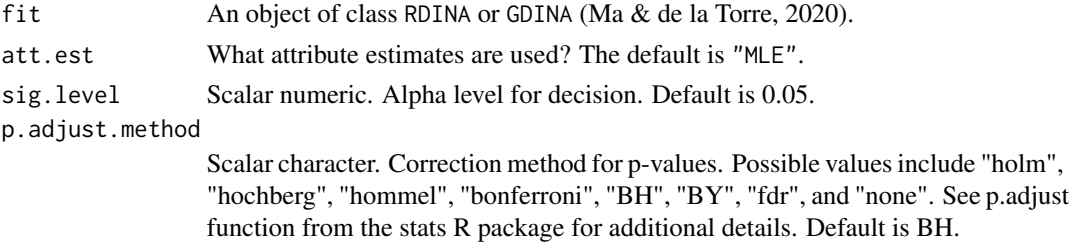

#### Value

personFit returns an object of class personFit, with a list of elements:

- stat Person fit statistics (data.frame).
- p p-values (two-sided test) for the person fit statistics (data.frame).
- sigp Scalar vectors denoting the examinees for which the person fit statitic is significant (p-value) (list).
- sigadjp Scalar vectors denoting the examinees for which the person fit statitic is significant (adjusted p-value) (list).

#### Author(s)

Miguel A. Sorrel, Universidad Autónoma de Madrid, Kevin Santos, University of the Philippines, Pablo Nájera, Universidad Pontificia Comillas

#### References

Cui, Y., & Li, J. (2015). Evaluating person fit for cognitive diagnostic assessment. *Applied Psychological Measurement*, *39*, 223–238. https://doi.org/10.1177/0146621614557272

Drasgow, F., Levine, M. V., & Williams, E. A. (1985). Appropriateness measurement with polychotomous item response models and standardized indices. *British Journal of Mathematical and Statistical Psychology*, *38*, 67–86. https://psycnet.apa.org/doi/10.1111/j.2044-8317.1985.tb00817.x

Santos, K. C. P., de la Torre, J., & von Davier, M. (2020). Adjusting person fit index for skewness in cognitive diagnosis modeling. *Journal of Classification*, *37*, 399-420. https://doi.org/10.1007/s00357- 019-09325-5

#### Examples

```
library(GDINA)
dat <- sim10GDINA$simdat[1:20, ]
Q <- sim10GDINA$simQ
fit \le - GDINA(dat = dat, Q = Q, model = "GDINA")
res.personFit <- personFit(fit)
res.personFit
```
RDINA *Restricted DINA model*

#### **Description**

Estimation of the *restricted deterministic input, noisy "and" gate* model (R-DINA; Nájera et al., 2023). In addition to the non-compensatory (i.e., conjunctive) condensation rule of the DINA model, the compensatory (i.e., disjunctive) rule of the DINO model can be also applied (i.e., R-DINO model). The R-DINA/R-DINO model should be only considered for applications involving very small sample sizes  $(N < 100)$ ; Nájera et al., 2023), and model fit evaluation and comparison with competing models (e.g., DINA/DINO, G-DINA) is highly recommended.

#### Usage

```
RDINA(
  dat,
  Q,
  gate = "AND",att.prior = NULL,
 est = "Brent",
 EM.args = list(maxitr = 1000, conv.crit = 1e-04, init.phi = 0.2, verbose = TRUE),
 tau.alpha = "MAP",
  seed = NULL
)
```
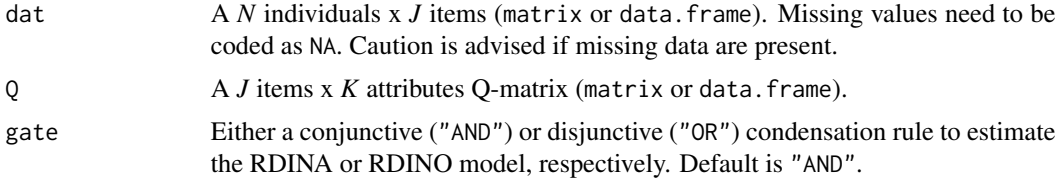

<span id="page-17-0"></span>

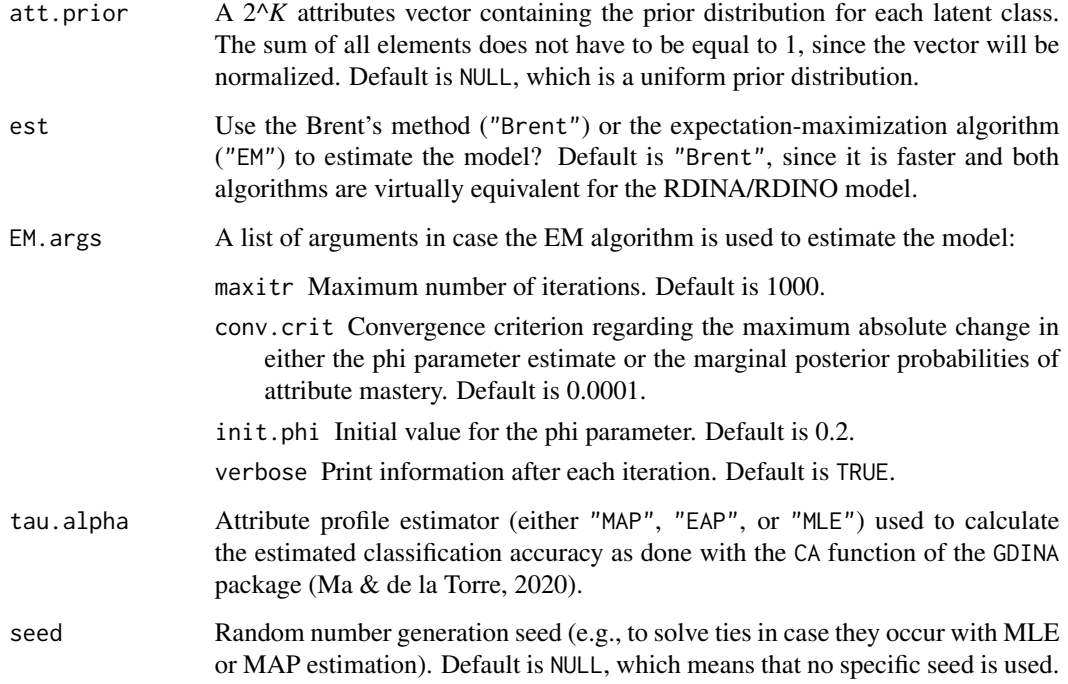

RDINA returns an object of class RDINA.

- MLE Estimated attribute profiles with the MLE estimator (matrix).
- MAP Estimated attribute profiles with the MAP estimator (matrix).
- EAP Estimated attribute profiles with the EAP estimator (matrix).
- phi Phi parameter estimate (numeric).
- post.probs A (list) containing the estimates of the posterior probability of each examinee in each latent class (pp), marginal posterior probabilities of attribute mastery (mp), and posterior probability of each latent class (lp).
- likelihood A (list) containing the likelihood of each examinee in each latent class (lik\_il) and the model log-likelihood (logLik).
- test.fit Relative model fit indices (list).
- class.accu A (list) containing the classification accuracy estimates at the test-level (tau), latent class-level (tau\_l), and attribute-level (tau\_k).

specifications Function call specifications (list).

#### Author(s)

Pablo Nájera, Universidad Pontificia Comillas

#### <span id="page-19-0"></span>References

Ma, W., & de la Torre, J. (2020). GDINA: An R package for cognitive diagnosis modeling. *Journal of Statistical Software*, *93*(14). https://doi.org/10.18637/jss.v093.i14

Nájera, P., Abad, F. J., Chiu, C.-Y., & Sorrel, M. A. (2023). The Restricted DINA model: A Comprehensive Cognitive Diagnostic Model for Classroom-Level Assessments. *Journal of Educational and Behavioral Statistics*.

#### Examples

```
library(GDINA)
Q <- sim30GDINA$simQ # Q-matrix
K \leftarrow \text{ncol}(Q)J \leftarrow \text{nrow}(Q)set.seed(123)
GS \le data.frame(guessing = rep(0.2, J), slip = rep(0.2, J))
sim <- simGDINA(20, Q, GS, model = "DINA")
simdat <- sim$dat # Simulated data
simatt <- sim$attribute # Generating attributes
fit.RDINA <- RDINA(simdat, Q) # Apply the GNPC method
ClassRate(fit.RDINA$EAP, simatt) # Check classification accuracy
```
RDINA2GDINA *Translate RDINA object into GDINA object*

#### **Description**

This function translates an object of class RDINA to an object of class GDINA, so that the estimated R-DINA object is compatible with most of the functions in the GDINA package (Ma & de la Torre, 2020), including model fit, item fit, and Q-matrix validation.

#### Usage

RDINA2GDINA(fit)

#### Arguments

fit An object of class RDINA.

#### Value

RDINA2GDINA returns an object of class GDINA. See the GDINA package for more information.

#### Author(s)

Pablo Nájera, Universidad Pontificia Comillas

#### <span id="page-20-0"></span>valQ 21

#### References

Ma, W., & de la Torre, J. (2020). GDINA: An R package for cognitive diagnosis modeling. *Journal of Statistical Software*, *93*(14). https://doi.org/10.18637/jss.v093.i14

#### Examples

```
library(GDINA)
dat <- sim30DINA$simdat
Q <- sim30DINA$simQ
fit1 <- RDINA(dat, Q)
fit2 <- RDINA2GDINA(fit1)
modelfit(fit2) # Model fit evaluation
itemfit(fit2) # Item fit evaluation
```
valQ *Empirical Q-matrix validation*

#### Description

Empirical Q-matrix validation using the *Hull* method (Nájera, Sorrel, de la Torre, & Abad, 2020a). The procedure can be used either with the PVAF (de la Torre & Chiu, 2016) or McFadden's pseudo R-squared (McFadden, 1974). The PVAF is recommended (Nájera, Sorrel, de la Torre, & Abad, 2020a). Note that the pseudo R-squared might not be computationally feasible for highly dimensional Q-matrices, say more than 10 attributes. Different iterative implementations are available, such as the test-level implementation (see Terzi  $\&$  de la Torre, 2018), attribute-test-level implementation (Nájera, Sorrel, de la Torre, & Abad, 2020a), and item-level implementation (Nájera, Sorrel, de la Torre, & Abad, 2020b). If an iterative implementation is used, the GDINA R package (Ma & de la Torre, 2020) is used for the calibration of the CDMs.

#### Usage

```
valQ(
  fit,
  index = "PVAF",
  iterative = "test.att",
  emptyatt = TRUE,
  maxitr = 100,
  CDMconv = 1e-04,
  verbose = TRUE
)
```
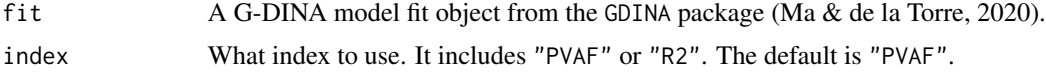

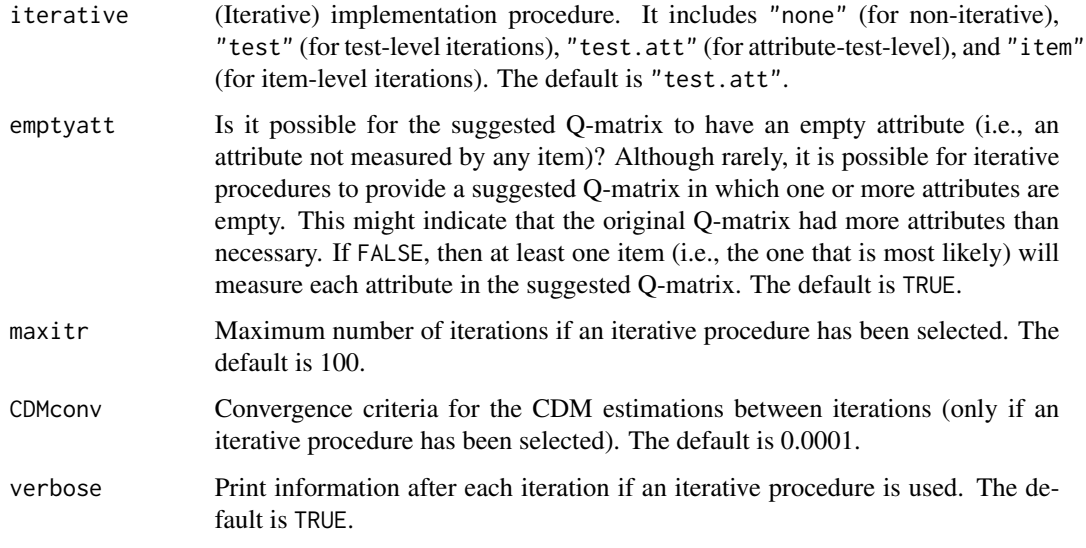

valQ returns an object of class valQ.

sug.Q Suggested Q-matrix (matrix).

- Q Original Q-matrix (matrix).
- sugQ.fit Several fit indices from the model obtained with the suggested Q-matrix (vector).

index PVAF or pseudo R-squared (depending on which one was used) for each item (matrix).

- iter.Q Q-matrices used in each iteration (list). Provided only if an iterative procedure has been used.
- iter.index PVAF or pseudo R-squared (depending on which one was used) for each item in each iteration (list). Provided only if an iterative procedure has been used.
- n.iter Number of iterations used (double). Provided only if an iterative procedure has been used.
- convergence Convergence information (double). It can be 1 (convergence), 2 (lack of convergence: maximum number of iterations achieved), 3 (lack of convergence: empty attribute obtained), and 4 (lack of convergence: loop Q-matrices). Provided only if an iterative procedure has been used.

time Initial and finish time (vector).

- time.used Total computation time (difftime).
- specifications Function call specifications (list).

#### Author(s)

Pablo Nájera, Universidad Pontificia Comillas Miguel A. Sorrel, Universidad Autónoma de Madrid Francisco J. Abad, Universidad Autónoma de Madrid

#### References

de la Torre, J., & Chiu, C.-Y. (2016). A general method of empirical Q-matrix validation. *Psychometrika*, *81*, 253-273. https://doi.org/10.1007/s11336-015-9467-8

Ma, W., & de la Torre, J. (2020). GDINA: An R package for cognitive diagnosis modeling. *Journal of Statistical Software*, *93*(14). https://doi.org/10.18637/jss.v093.i14

McFadden, D. (1974). Conditional logit analysis of qualitative choice behavior. In P. Zarembka (Ed.), *Frontiers in Economics* (pp. 105-142). Academic Press.

Nájera, P., Sorrel, M. A., de la Torre, J., & Abad, F. J. (2020a). Balancing fit and parsimony to improve Q-matrix validation. *British Journal of Mathematical and Statistical Psychology*. https://doi.org/10.1111/bmsp.12228

Nájera, P., Sorrel, M. A., de la Torre, J., & Abad, F. J. (2020b). Improving robustness in Q-matrix validation using an iterative and dynamic procedure. *Applied Psychological Measurement*, *46*, 431- 446. https://doi.org/10.1177/0146621620909904

Terzi, R., & de la Torre, J. (2018). An iterative method for empirically-based Q-matrix validation. *International Journal of Assessment Tools in Education*, *5*, 248-262. https://doi.org/10.21449/ijate.407193

```
library(GDINA)
dat <- sim30GDINA$simdat
Q <- sim30GDINA$simQ # Generating Q-matrix
miss.Q <- missQ(Q = Q, qjk = .30, retainJ = 5, seed = 123)$miss.Q # Misspecified Q-matrix
fit <- GDINA(dat, miss.Q) # GDINA object
sug.Q <- valQ(fit = fit, verbose = TRUE) # Hull method for Q-matrix validation
mean(sug.Q$sug.Q == Q) # Check similarity with the generating Q-matrix
```
# <span id="page-23-0"></span>Index

CA.MI, [2](#page-1-0) estQ, [3](#page-2-0) genQ, [6](#page-5-0) GNPC, [7](#page-6-0) is.Qid, [9](#page-8-0) missQ, [10](#page-9-0) modelcompK, [11](#page-10-0) orderQ, [14](#page-13-0) paK, [15](#page-14-0) personFit, [17](#page-16-0) RDINA, [18](#page-17-0) RDINA2GDINA, [20](#page-19-0)

valQ, [21](#page-20-0)